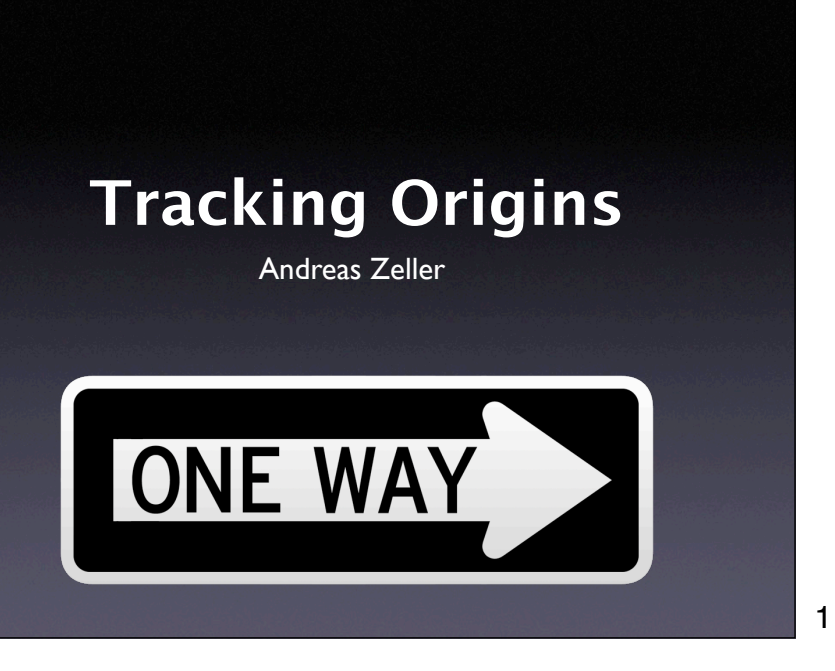

### **Today's Topics**

- Exploring History
- Dynamic Slicing
- Leveraging Origins

#### 2

# **Exploring the Past**

2

A typical debugging session looks like this:

- 1. Set a breakpoint
- 2. Start program, reaching breakpoint
- 3. Step, Step, Step, …
- 4. Oops! I've gone too far!

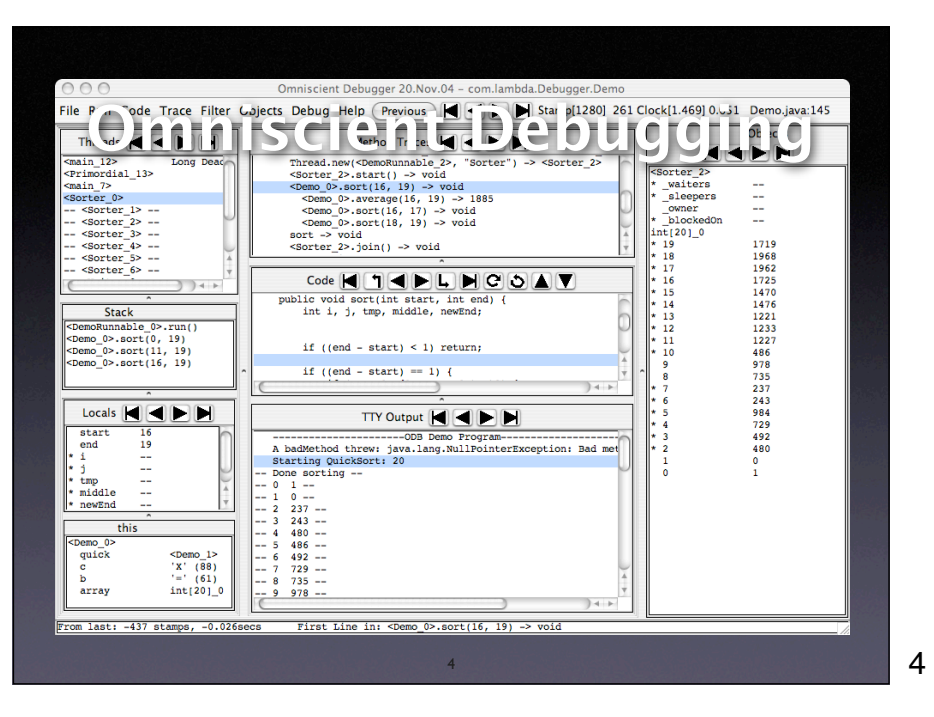

ODC by Bil Lewis [Give an interactive demo, using the ODC pre-canned demo download]

### **How does it work?**

- ODB records a *trace* of the entire execution history
- Slows down programs by a factor of 10
- Records about 100 MB/s
- Now available in commercial tools

### Commercially available in RETROVUE and **CODEGUIDE**

5

### **Dynamic Slicing**

- Static slices apply to *all* program runs:
	- General + reusable, but imprecise
- <sup>A</sup>*dynamic slice* applies to *a single run:*

6

• Specific and precise

# **Static Slicing**

- Given a statement B, the backward slice contains all statements that could influence the read variables or execution of B
- Formally:  $S^{B}(B) = \{A | A \rightarrow^{*} B\}$

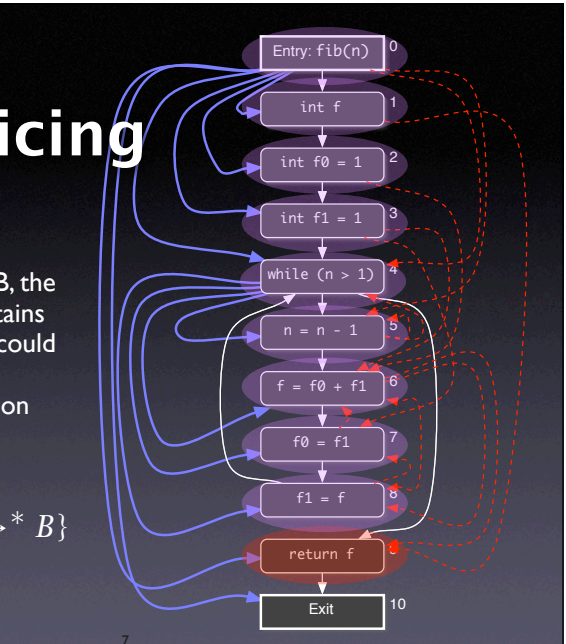

```
1 n = read();2 a = read();3 x = 1;4 b = a + x;5 a = a + 1;6 i = 1;7 s = 0;8 while (i \le n) {
9 if (b > 0)10 if (a > 1)
11 x = 2;12 S = S + X;13 i = i + 1;
14 }
15 write(s);
Static slice for (s, 15)
                     1 n = read(); // n = 22 a = read(); // a = 03x = 1;4 b = a + x;
                     5 a = a + 1;
                     6 i = 1;7 s = 0;8 while (i \le n) {
                     9 if (b > 0)10 if (a > 1)
                    11 x = 2;
                    12 s = s + x;13 i = i + 1;14 }
                    15 write(s);
                      Dynamic slice for (s, 15)
```
8

7

 $1 n = read();$  $2 a = read();$  $3 x = 1;$  $4 b = a + x;$  $5 a = a + 1;$  $6 i = 1;$  $7 s = 0;$ 8 while (i  $\Leftarrow$  n) { 9 if  $(b > 0)$ 10 if (a > 1) 11  $x = 2$ ; 12  $s = s + x;$ 13  $i = i + 1$ ; 14 }  $15$  write(s);

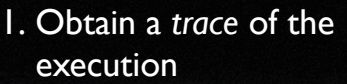

- 2. Get the variables that are read and written
- 3. Assign an empty slice to each written variable
- 4. Compute the slices from start to end:

 $DynSlice(w) = \bigcup (DynSlice(r_i) \cup \{line(r_i)\})$ 

*i*

9

### Just a reminder...

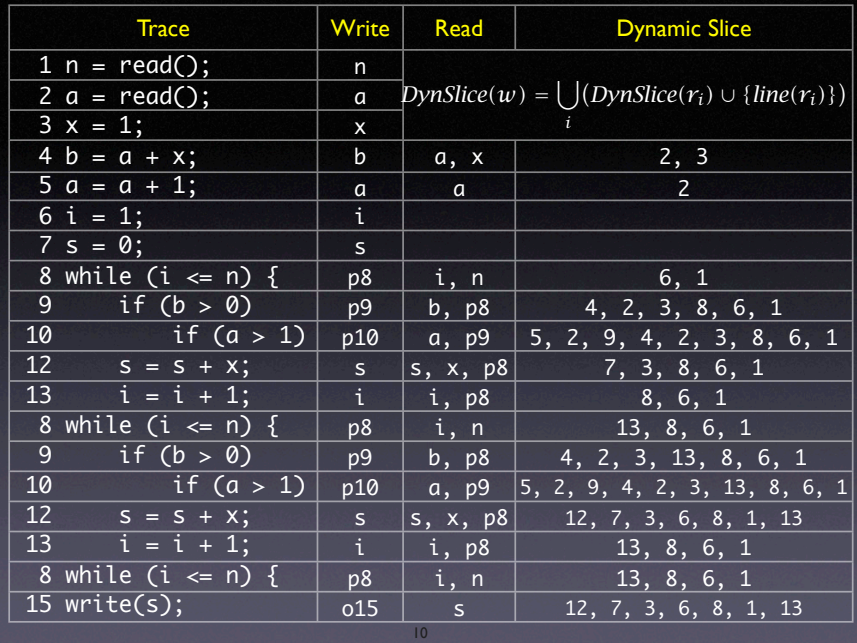

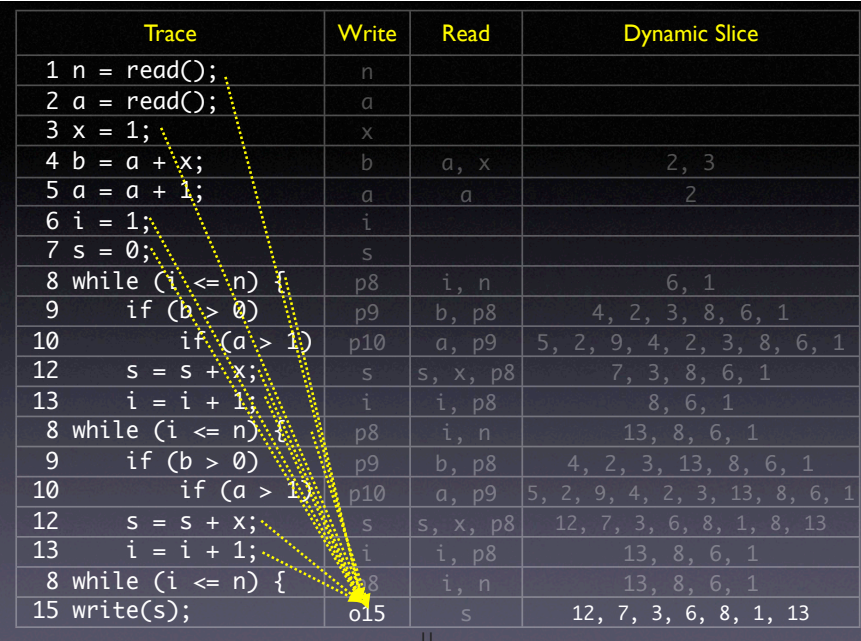

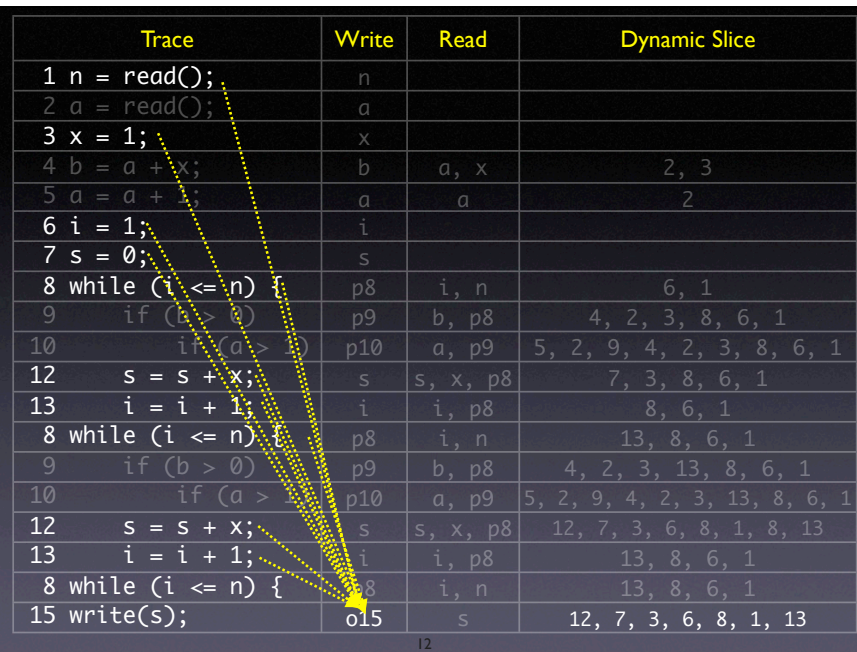

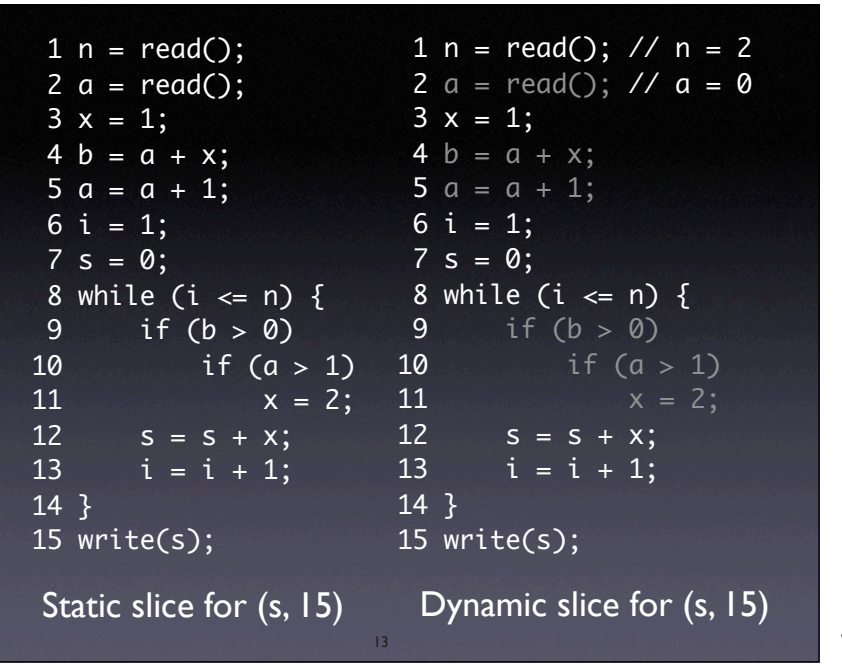

## **Discussion**

- Dynamic slices are much more precise than static slices (applied to the one run, that is)
- From some variable, a backward slice encompasses on average
	- 30% of the *entire* program (static slice)
	- 5% of the *executed* program (dynamic slice)

14

• Overhead as in omniscient debugging

14

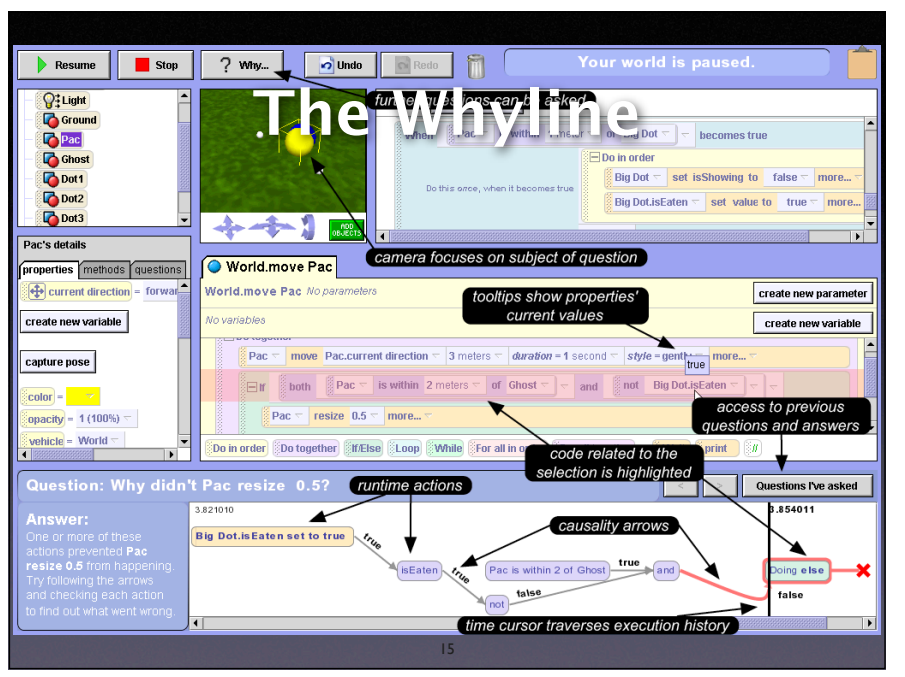

### Ko and Myers (2004) from CMU (Human-Computer Interaction)

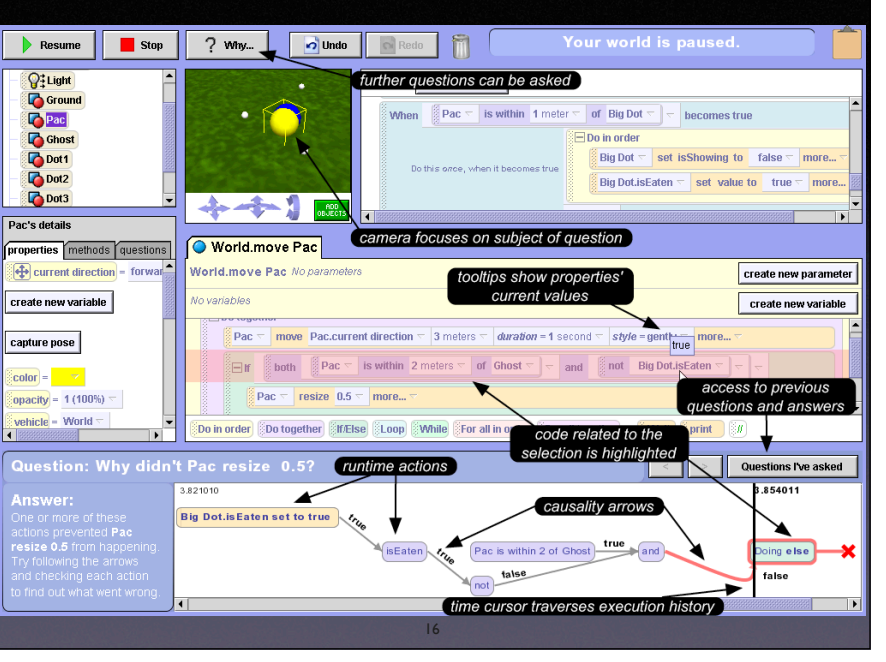

#### Ko and Myers (2004) from CMU (Human-Computer Interaction)

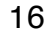

 $\boxed{\bigcirc}$  Undo Resume **Resume**  $?$  why...  $\sqrt{2}$  $\widehat{\mathbb{m}}$ Why did... ):<br>Light Pac... > move forward 3? Why didn't What happened while the world was ru mina? Big Dot... > resize 0.5? pointOfView change to something else?<br>Big Dot = set is! **Big Dot.isEat** questions are chosen from a hierarchical menu $\overline{\phantom{a}}$ World move Pac orld.move Pac N code related to the question is highlighted  $\overline{\phantom{a}}$ ew variable **F** Do togethe sture pose Pac : Pac.cur  $style =$ ∛⊟r  $\frac{2}{3}$  bot is within 2 me **Big Dot.isl** Pac

Ko and Myers (2004) from CMU (Human-Computer Interaction) [switch back and forth between last slide and this slide]

17

# **"Why did" questions**

• Take the dynamic slice of the variable

- Follow at most two dependencies
- If programmer wants to, follow dependencies transitively

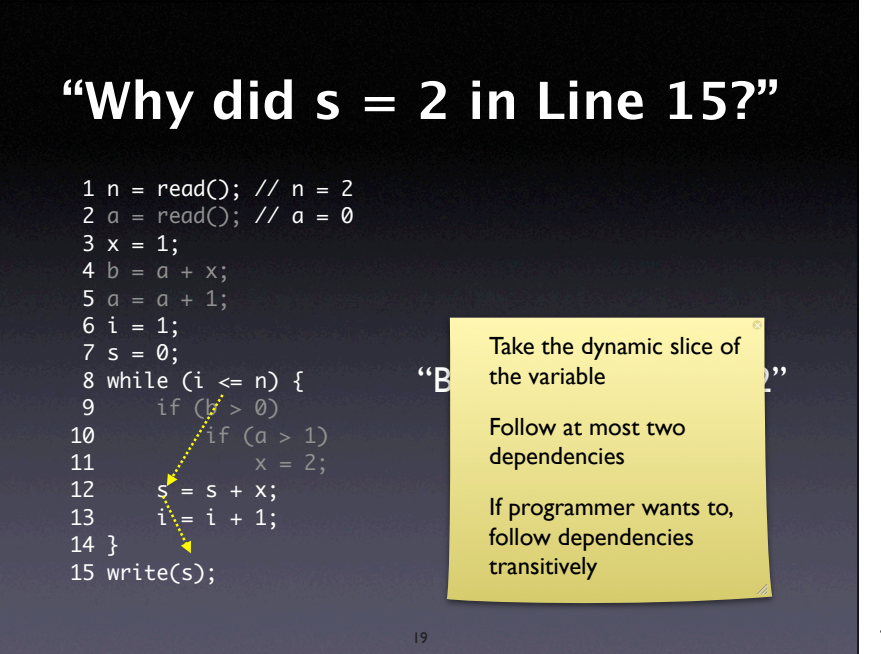

## **"Why didn't" questions**

- Follow back control dependencies to closest controlling statement(s)
- Do a "why did" question on each
- Again, follow at most two dependencies

20

### "Why didn't  $x = 2$  in Line  $11$ ?"

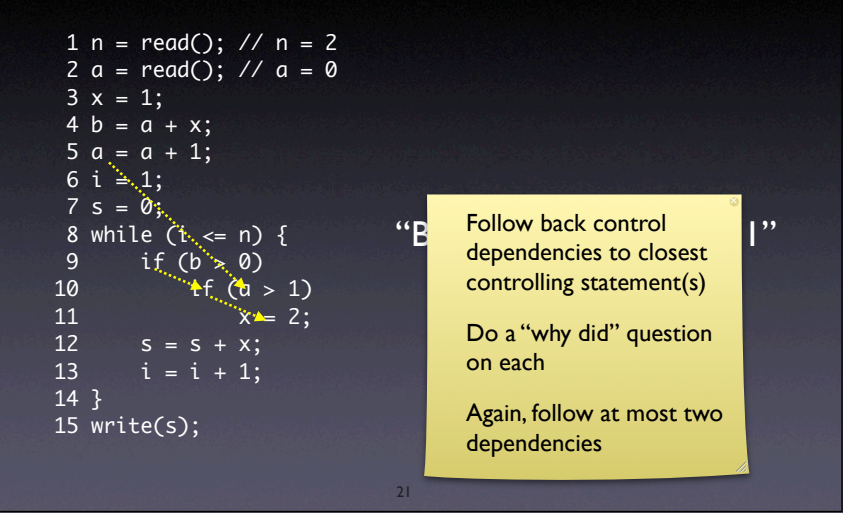

### **Discussion**

#### The WHYLINE combines

- omniscient debugging
- static slicing
- dynamic slicing

in an attractive package, showcasing the state of the art in interactive debugging

22

22

## **Tracking Infections**

- 1. Start with the infected value as seen in the failure
- 2. Follow back the dependencies
- 3. Observe and judge origins are they sane?
- 4. If some origin is infected, repeat at Step 2
- 5. All origins are sane? Here's the infection site!

23

23

### **Concepts**

- $\star$  Omniscient debugging allows for simple exploration of the entire execution history
- $\star$  Dynamic slicing tells the origin of a value
- $\star$  To track down an infection, follow dependencies and observe origins, repeating the process for infected origins

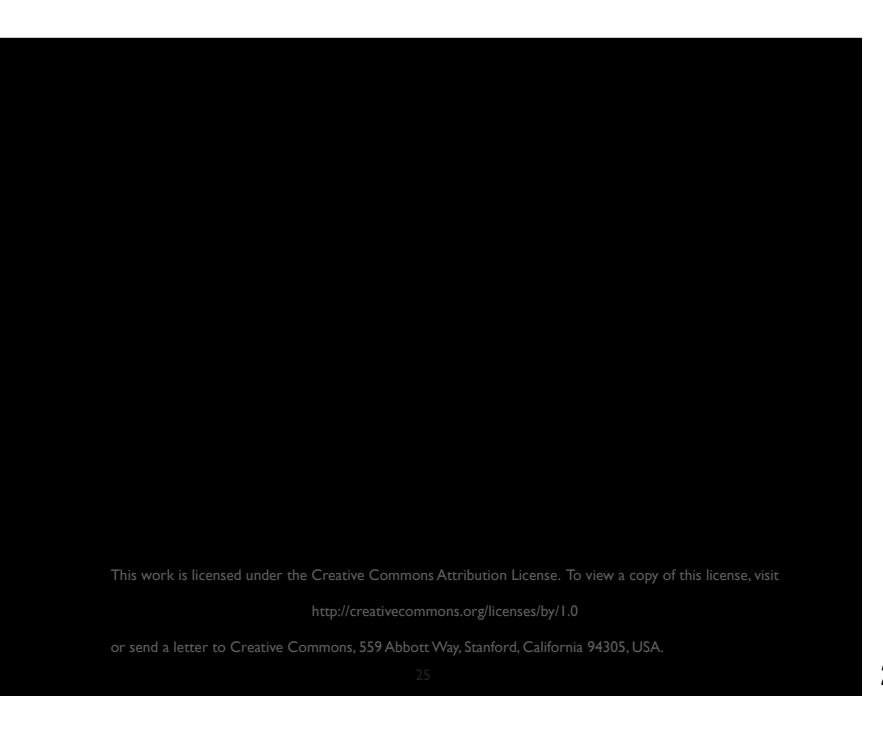